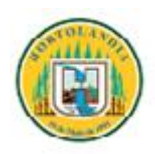

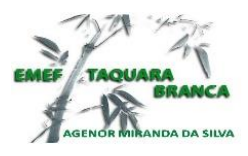

## **PREFEITURA DE HORTOLÂNDIA**

 **EMEF TAQUARA BRANCA AGENOR MIRANDA DA SILVA**

Para os alunos do 9º Ano. Semana de 09 a 20/08/2021

Olá, tudo bem com vocês? Saudades!

A ultima atividade que foi vista foi o desenho em 3D. Esta semana vamos continuar com o desenho 3 D usando agora a folha do seu caderno que você usa diariamente. Veja nos exemplos que ideias legais!

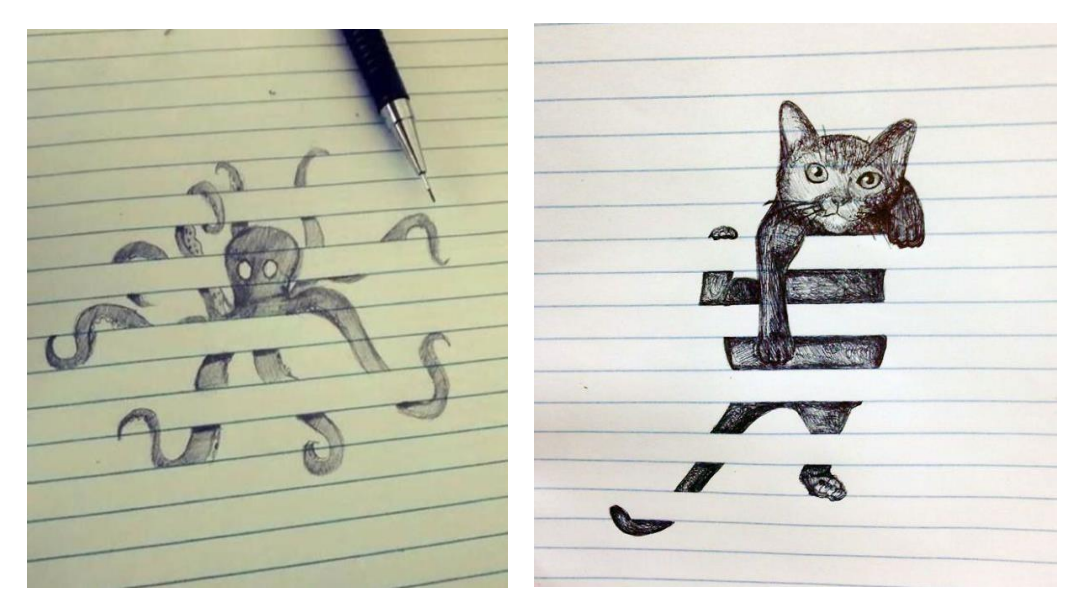

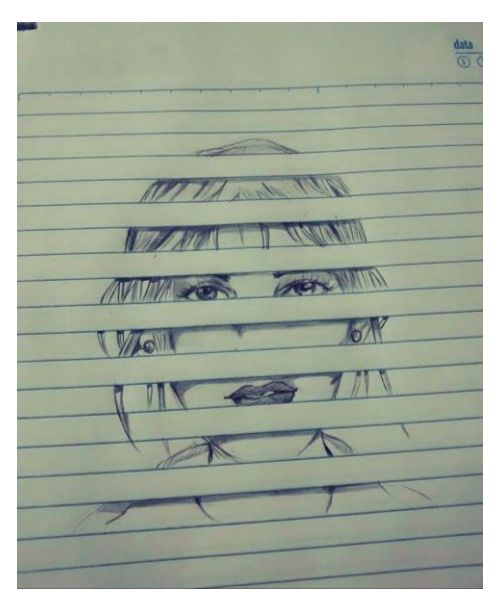

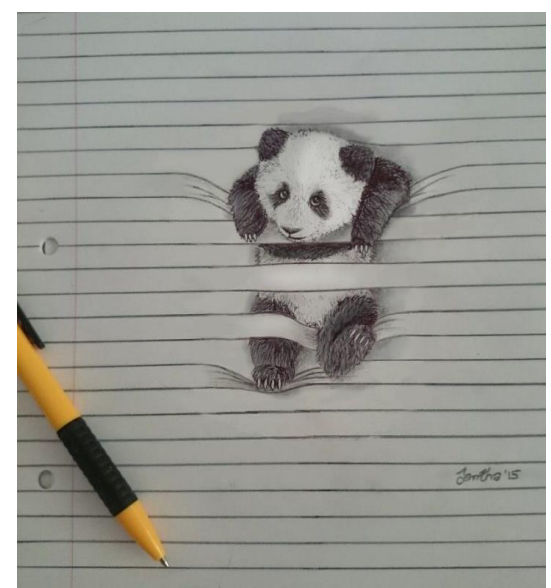

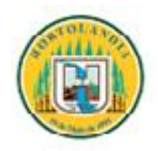

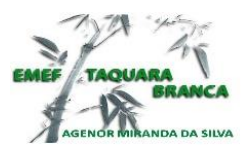

## **PREFEITURA DE HORTOLÂNDIA**

 **EMEF TAQUARA BRANCA AGENOR MIRANDA DA SILVA**

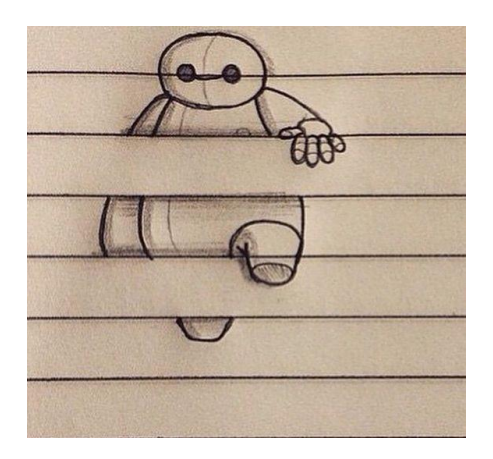

Repare, que é uma forma de fazer o desenho de maneira que algumas partes fiquem sem desenhar, pulando linhas da folha de seu caderno.

Dá impressão de quem olha, que o traço do desenho continua por baixo da linha do papel. Vamos tentar fazer também?

Observe agora esta outra maneira de criar ilusão ótica usando a folha de seu caderno.

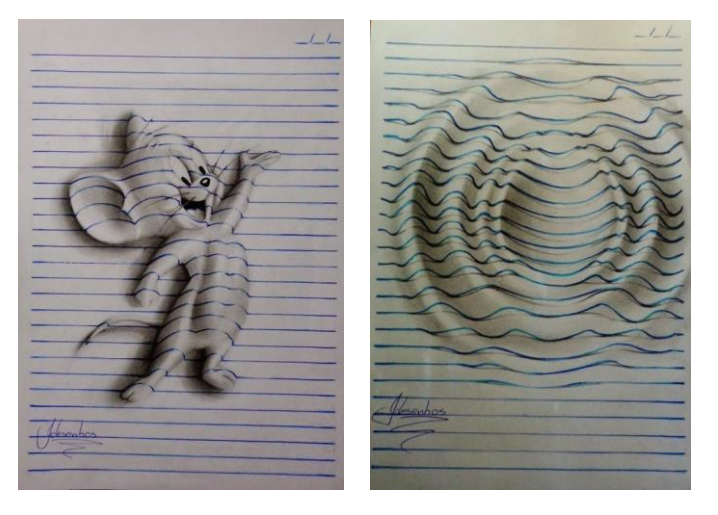

[http://estou-sem.blogspot.com/2015/01/as-impressionantes-ilustracoes](http://estou-sem.blogspot.com/2015/01/as-impressionantes-ilustracoes-com.html)[com.html](http://estou-sem.blogspot.com/2015/01/as-impressionantes-ilustracoes-com.html)

Veja na internet estes desenhos fantásticos. Nunca vi algo tão maravilhoso, mas nestes casos a pessoa faz as linhas com caneta escura, sobre as linhas próprias do caderno e depois faz o sombreado com om lápis preto. Um pouco mais trabalhoso.

#### **1=Atividade:**

Preste muita atenção aos detalhes dos primeiros exemplos dados e reproduza em seu caderno.

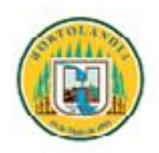

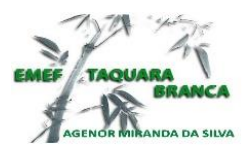

# **PREFEITURA DE HORTOLÂNDIA**

 **EMEF TAQUARA BRANCA AGENOR MIRANDA DA SILVA**

# **2= Atividade:**

Assista a explicação de como fazer sua mão em 3 D no tutorial pena Internet e reproduza o desenho de sua mão. Não se esqueça do sombreado feito com o lápis preto.

## <https://pt.wikihow.com/Desenhar-em-3D>

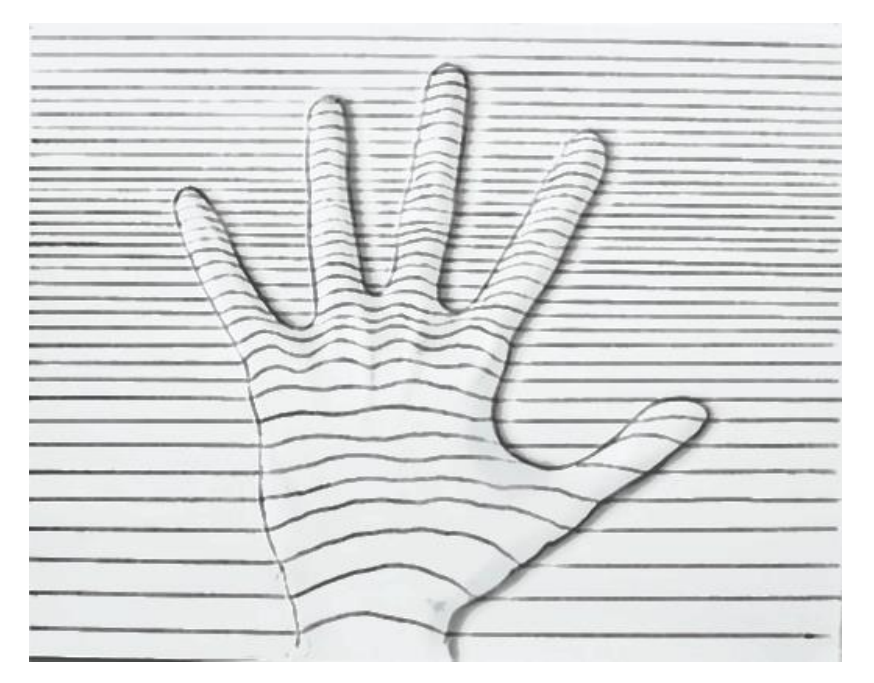

Fotografe suas duas atividades feitas e me envie. Sua nota está ligada à sua interação para comigo, além da avaliação feita no bimestre.

Beijos com saudades.

Prof. Marilena